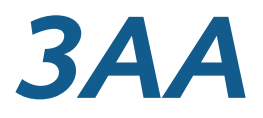

#### Prof. Dr. Wolfgang P. Kowalk

Universität Oldenburg

WS 2005/2006

- Einführung in maschinennahe Programmierung
	- (siehe Hilfe und Beispiel in 3AA)
		- Je Zeile ein Maschinenbefehl (Anweisung)  $\bullet$
		- Ausführung nacheinander ٠
		- Abweichung von der Reihenfolge durch Sprung (goto)  $\bullet$
		- Marken sind (ganze) Zahlen!  $\bullet$
		- Werte, Adressen, Anweisungen sind Zahlen!  $\bullet$
		- Marke kann Adresse (Speicherzelle) oder Wert sein! $\bullet$

- Einfache Schleife
	- Bedingter Rücksprung an Schleifenende
	- summe zählt Anzahl der Schleifendurchläufe

```
// einfache Schleife
 \mathbf 1\overline{2}3
                nop
 \overline{\mathbf{4}}adr summe := con 0 // Anfangswert
                adr anzahl := con 10 // Anzahl d. Durchläufe
 5
 6 Start
                adr summe := val summe + con 1 // Rücksprung
 \overline{7}adr anzahl := val anzahl - con 1 // zähle
 8
                if val anzahl > con 0 then goto con Start
 9
                stop
10 summe
                con<sub>0</sub>11 anzahl
             con<sub>10</sub>
```
• Einfache Schleife

 $\mathbf{1}$ 

- Bedingter Rücksprung an Schleifenende
- summe zählt Anzahl der Schleifendurchläufe
- Kurzbefehle:  $+=$ ,  $==$ ,  $*=$ ,  $/=$ , ...

```
\bullet adr summe := con 0
```

```
// einfache Schleife, Kurzbefehle
```

```
\overline{2}\overline{3}nop
 \overline{\mathbf{4}}adr summe := con 0 // Anfangswert
 5
               adr anzahl := con 10 // Anzahl d. Durchläufe
 6 Start adr summe := con 0 // Rücksprung, increm.
 \overline{7}adr anzahl -= con 1 // decrement anzahl
               if val anzahl > con 0 then goto con Start
 8
 9
               stop
10<sup>1</sup>con<sub>0</sub>summe
           \cos 1011 anzahl
```
- Einfache Schleife mit Eingangsabfrage
	- Bedingter Sprung zum Ende an Schleifenanfang
	- Unbedingter Sprung zum Anfang der Schleife

```
\mathbf 1// Einfache Schleife mit Eingangsabfrage
 \overline{2}3
               nop
 \overline{\mathbf{4}}adr anzahl := con 10 // Anzahl
               if val anzahl \leq con 0 then goto con Ende
 5
   Start
 6
               adr summe += con 1 // Schleifenanfang, tue was
 \overline{7}adr anzahl - con 1 // zähle Anzahl
 8
               goto con Start
 9
   Ende
               stop
               con<sub>10</sub>10 anzahl
11 summe
               con 0
```
- Einfache Schleife mit Eingangsabfrage
	- Unbedingter Sprung von Schleifenanfang zum ende
	- Bedingter Rücksprung an Schleifenende  $\bullet$
	- Nur ein Sprung je Schleifendurchlauf

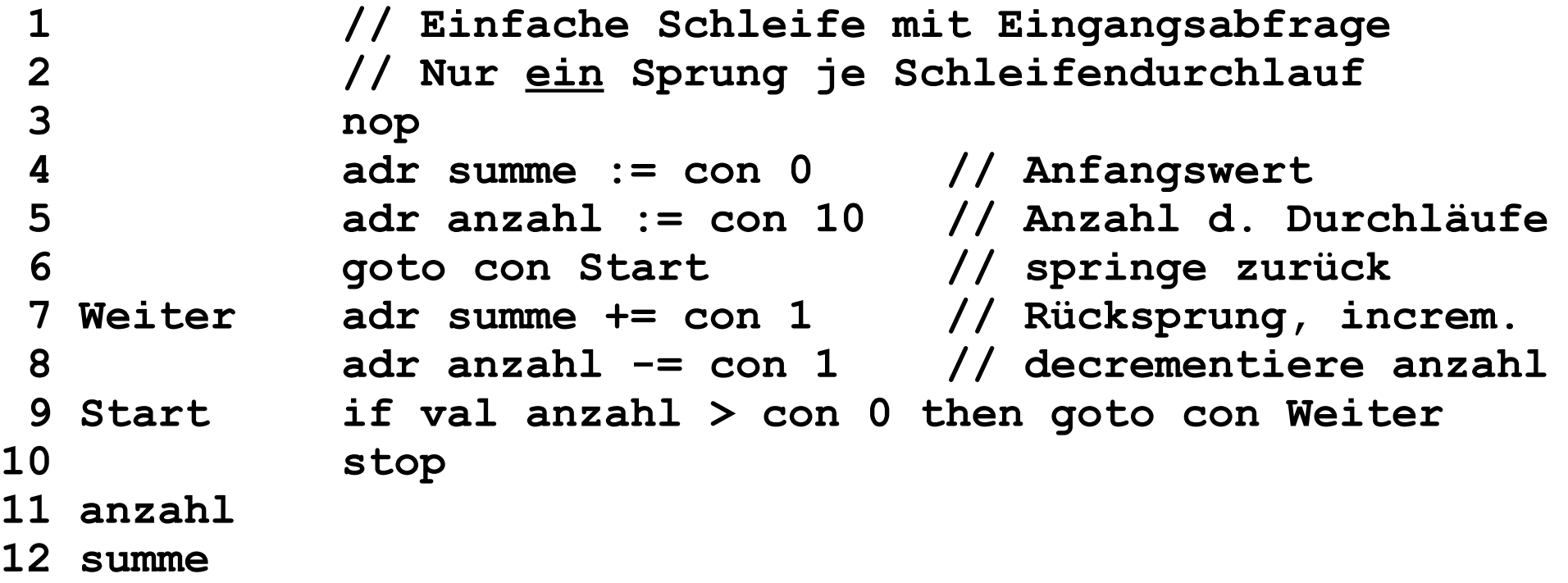

- Gleitpunktzahlen
	- Anzeige einer Gleitpunktzahl
		- **a** wert1 con  $1.0$
	- Arithmetische Operationen mit GPZ:  $+f$ ,  $-f$ ,  $*f$ ,  $/f$ 
		- adr wert := val wert  $+f$  con 1.0  $\bullet$

```
e adr wert +f = con 1.0
```

```
\mathbf 1// Polynomschleife 1. Grades
\overline{2}3
            nop
 Start
          adr wert1 +f= val addend
4
5
            if val wert1 < con 1000.0 then goto con Start
6 Ende stop
7 wert1 con 0.0
8 addend con 2.0
```
- Polynomschleife 1. Grades
- Nach k-tem Durchlauf: wert $1 + k*$ Addend

```
1 // Polynomschleife 1. Grades
2 
          3 nop
4 Start adr wert1 +f= val addend
5 if val wert1 < con 1000.0 then goto con Start
6 stop
7 wert1 con 0.0
8 addend con 2.0
```
- Polynomschleife 2. Grades
- Nach k-tem Durchlauf
	- wert2 ==  $a * k^2 + b * k + c$

```
1 // Polynomschleife 2. Grades
2 
          3 nop
4 Start adr wert2 +f= val wert1
5 adr wert1 +f= val addend
6 if val wert2 < con 1000.0 then goto con Start
7 stop
8 wert1 con 1.0 // 1 3 5 7
9 wert2 con 0.0 // 0 1 4 9 16
10 addend con 2.0
```
- Polynomschleife 3. Grades
- Nach k-tem Durchlauf
	- $we^{\dagger}3 == a^{\dagger}k^{3}+b^{\dagger}k^{2}+c^{\dagger}k+d$

```
1 // Polynomschleife 3. Grades
2 
           3 nop
4 Start adr wert3 +f= val wert2
5 adr wert2 +f= val wert1
5 adr wert1 +f= val addend<br>6 if val wert3 < con 10000
6 if val wert3 < con 10000.0 then goto con Start
           7 stop
8 addend con 6.0 
9 wert1 con 6.0 // 6 12 18 ..
10 wert2 con 1.0 // 1 7 19 37 ..
11 wert3 con 0.0 // 0 1 8 27 64
```
- Konstruktion von Polynomschleifen
- Nach k-tem Durchlauf
	- $\bullet$  wert3 ==  $2*k^3-k^2+k-3$  (= 0, -1, 6, 45)

```
1 // Polynomschleife 3. Grades
2 
          3 nop
4 Start adr wert3 +f= val wert2
5 adr wert2 +f= val wert1
6 adr wert1 +f= val addend
7 if val wert3 < con 10000.0 then goto con Start
8 stop
9 wert3 con 0.0 // 0 -1 6 45
10 wert2 con -1.0 // -1 7 39
11 wert1 con 8.0 // 8 32
12 addend con 24.0 // 24
```
- Polynomschleifen
	- Folgen von Polynomwerten lassen sich durch Polynomschleifen konstruieren
	- Parameter durch Differenzenrechnung bestimmbar
	- Beweis durch Polynomeigenschaft
		- Jedes Polynom *p* vom Grad *k* ist durch *k*+1 Wertepaare (*x<sup>i</sup>* , *p*(*x<sup>i</sup>* ))  $\bullet$ eindeutig bestimmt, wenn *x<sup>i</sup>* ≠*xj* , *i*≠*j*.
	- Nur Addition als Operator
		- *Babbage's Differential Engine*

- Lineare Schleifen 1. Grades
	- Schleifenrumpf
		- $\bullet$  wert1 :=  $2*wert1$
	- Nach k-tem Durchlauf
		- $\bullet$  wert1<sub> $\nu$ </sub> == 2<sup>k</sup>
	- Nicht mehr *polynomial*  $(k^2)$ , sondern *exponentiell*  $(2^k)!$

```
\mathbf 1// Lineare Schleife 1. Grades
\overline{2}3
              nop
4 Start
             adr wertl := val wertl *f val a
6
              if val wert1 < con 10000.0 then goto con Start
\overline{7}stop
8 wert1
             con 1.09acon 2.0
```
- Allgemeine Lineare Schleifen 1. Grades
	- Schleifenrumpf
		- $\bullet$  wert1 :=  $a1*$ wert1 +  $b1$
	- Nach k-tem Durchlauf

• 
$$
\text{wert1} = \text{wert1}_{0} \cdot a^{k} + b1 \cdot (a1^{k-1}) / (a1-1)
$$

\n• 
$$
w_{k} = w_{0} \cdot a^{k} + b \cdot \frac{a^{k-1}}{a-1}.
$$

```
2
```

```
1 // Lineare Schleife 1. Grades
```
**3 nop 4 Start adr wert1 \*f= val a1 5 adr wert1 +f= val b1 6 if val wert1 < con 10000.0 then goto con Start 7 stop 8 wert1 con 1.0 9 a1 con 2.0 10 b1 con 1.0**

Allgemeine Lineare Schleifen 1. Grades

$$
w_1 = w_0 \cdot a + b.
$$
  
\n
$$
w_2 = w_0 \cdot a^2 + b \cdot (a + 1) = w_0 \cdot a^2 + (w_1 - w_0 \cdot a) \cdot (a + 1),
$$
  
\n
$$
(w_1 - w_0) \cdot a + w_1 - w_2 = 0.
$$
  
\n
$$
a = \frac{w_2 - w_1}{w_1 - w_0}, \quad b = w_1 - w_0 \cdot a = w_1 + w_0 \cdot \frac{w_2 - w_1}{w_0 - w_1}
$$
  
\n1 // Linear Schleife 1. Grades  
\n2  
\n3  
\n3  
\n1  
\n4 Start  
\n4 start  
\n5  
\n5  
\n6  
\n5  
\n6  
\n7  
\n8 wert1  
\n5  
\n8 wert1  
\n5  
\n8 wert1  
\n6  
\n7  
\n8 vort1  
\n7  
\n8 vort2  
\n8  
\n9 a1  
\n10 b1  
\n11  
\n12  
\n13  
\n14  
\n15  
\n16  
\n17  
\n18  
\n19 a1  
\n10 b1  
\n11  
\n12  
\n13  
\n14  
\n15  
\n16  
\n17  
\n18  
\n19 a1  
\n10 b1  
\n11  
\n12  
\n13  
\n14  
\n15  
\n16  
\n17  
\n18  
\n19 a1  
\n10 b1  
\n11  
\n12  
\n13  
\n14  
\n15  
\n16  
\n17  
\n18  
\n19  
\n10  
\n10  
\n11  
\n12  
\n13  
\n14  
\n15  
\n16  
\n17  
\n18  
\n19  
\n10  
\n11  
\n12  
\n13  
\n14  
\n15  
\n16  
\n17  
\n18  
\n19  
\n10  
\n10  
\n11  
\n12  
\n13  
\n14  
\n15  
\n16  
\n17  
\n18  
\n19  
\n10  
\n10  
\n11  
\n12  
\n13  
\n14  
\n15  
\n16  
\n17  
\n18  
\n19  
\n10  
\n11  
\n1

• Allgemeine Lineare Schleifen 1. Grades

$$
w_1 = w_0 \cdot a + b,
$$
  
\n
$$
w_2 = w_1 \cdot a + b.
$$
  
\n
$$
a = \frac{w_2 - w_1}{w_1 - w_0}, \quad b = w_1 - w_0 \cdot a = w_1 + w_0 \cdot \frac{w_2 - w_1}{w_0 - w_1}
$$

**1 // Lineare Schleife 1. Grades 2 3 nop 4 Start adr wert1 \*f= val a1 5 adr wert1 +f= val b1 6 if val wert1 < con 10000.0 then goto con Start 7 stop 8 wert1 con 1.0 // 1 3 7 9 a1 con 2.0 // a1 = (7-3)/(3-1) = 2 10 b1 con 1.0 // b1 = 3 – 1\*2 = 1**

- Allgemeine Lineare Schleifen 2. Grades
	- Schleifenrumpf
		- $\bullet$  wert1 := a $1*$ wert1 + b $1*$ wert2 + c1
		- $\bullet$  wert2 := a2\*wert1 + b2\*wert2 + c2
	- Beispiel: Fibonacci-Zahlen

```
\bullet wert1 := wert1 + wert2
   \bullet wert2 := wert1 - wert2
      f_0=0, f_1=1, f_k=f_{k-1}+f_{k-2}.1 // Lineare Schleife 2. Grades
2 // Fibonacci-Zahlen
4 nop
5 Start adr fib2 := val fib2 + val fib1
6 adr fib1 := val fib2 - val fib1
7 if val fib2 < con 10000 then goto con Start
8 stop
```
**9 fib2 con 1**

**3** 

**10 fib1 con 0**

Fibonacci-Zahlen

• 
$$
f_0=0, f_1=1, f_k=f_{k-1}+f_{k-2}.
$$
  
\n• Allgemeine Lösung  $f_k=\frac{1}{\sqrt{5}}\cdot\left(\frac{1+\sqrt{5}}{2}\right)^k-\frac{1}{\sqrt{5}}\cdot\left(\frac{1-\sqrt{5}}{2}\right)^k$ 

Beweis: Durch Mathematische Induktion

$$
f_0 = \frac{1}{\sqrt{5}} \cdot \left(\frac{1+\sqrt{5}}{2}\right)^0 - \frac{1}{\sqrt{5}} \cdot \left(\frac{1-\sqrt{5}}{2}\right)^0 = \frac{1}{\sqrt{5}} \cdot 1 - \frac{1}{\sqrt{5}} \cdot 1 = 0
$$
  
\n
$$
f_k + f_{k+1} = \frac{1}{\sqrt{5}} \cdot \left(\frac{1+\sqrt{5}}{2}\right)^k - \frac{1}{\sqrt{5}} \cdot \left(\frac{1-\sqrt{5}}{2}\right)^k + \frac{1}{\sqrt{5}} \cdot \left(\frac{1+\sqrt{5}}{2}\right)^{k+1} - \frac{1}{\sqrt{5}} \cdot \left(\frac{1-\sqrt{5}}{2}\right)^{k+1} =
$$
  
\n
$$
= \frac{1}{\sqrt{5}} \cdot \left(\left(\frac{1+\sqrt{5}}{2}\right)^k \cdot \left(1 + \left(\frac{1+\sqrt{5}}{2}\right)\right) - \left(\frac{1-\sqrt{5}}{2}\right)^k \cdot \left(1 + \left(\frac{1-\sqrt{5}}{2}\right)\right)\right) =
$$
  
\n
$$
= \frac{1}{\sqrt{5}} \cdot \left(\left(\frac{1+\sqrt{5}}{2}\right)^k \cdot \frac{3+\sqrt{5}}{2} - \left(\frac{1-\sqrt{5}}{2}\right)^k \cdot \frac{3-\sqrt{5}}{2}\right) =
$$
  
\n
$$
= \frac{1}{\sqrt{5}} \cdot \left(\left(\frac{1+\sqrt{5}}{2}\right)^k \cdot \frac{\left(1+\sqrt{5}\right)^2}{4} - \left(\frac{1-\sqrt{5}}{2}\right)^k \cdot \frac{\left(1-\sqrt{5}\right)^2}{4}\right) = f_{k+2}.
$$

- Allgemeine Lineare Schleifen 2. Grades
	- Allgemeine Lösung

• 
$$
v_1 = v_0 \cdot a_1 + w_0 \cdot b_1 + c_1
$$
,  $v_1 - v_2 = (v_0 - v_1) \cdot a_1 + (w_0 - w_1) \cdot b_1$ ,  
\n $v_2 = v_1 \cdot a_1 + w_1 \cdot b_1 + c_1$ ,  $v_3 - v_2 = (v_2 - v_1) \cdot a_1 + (w_2 - w_1) \cdot b_1$ .  
\n $v_3 = v_2 \cdot a_1 + w_2 \cdot b_1 + c_1$ ,

$$
\frac{v_1 - v_2}{w_0 - w_1} = \frac{v_0 - v_1}{w_0 - w_1} \cdot a_1 + b_1, \qquad \frac{v_1 - v_2}{w_0 - w_1} = \frac{v_2 - v_1}{w_0 - w_1} - \frac{v_2 - v_1}{w_2 - w_1} \cdot a_1.
$$
\n
$$
\frac{v_3 - v_2}{w_2 - w_1} = \frac{v_2 - v_1}{w_2 - w_1} \cdot a_1 + b_1.
$$
\n
$$
a_1 = \left(\frac{v_1 - v_2}{w_0 - w_1} - \frac{v_3 - v_2}{w_2 - w_1}\right) / \left(\frac{v_0 - v_1}{w_0 - w_1} - \frac{v_2 - v_1}{w_2 - w_1}\right),
$$
\n
$$
b_1 = \frac{v_1 - v_2 + (v_1 - v_0) \cdot a_1}{w_0 - w_1},
$$
\n
$$
c_1 = v_1 - v_0 \cdot a_1 - w_0 \cdot b_1.
$$

- Allgemeine Lineare Schleifen 2. Grades
	- Allgemeine Lösung

$$
a_{1} = \left(\frac{v_{1} - v_{2}}{w_{0} - w_{1}} - \frac{v_{3} - v_{2}}{w_{2} - w_{1}}\right) / \left(\frac{v_{0} - v_{1}}{w_{0} - w_{1}} - \frac{v_{2} - v_{1}}{w_{2} - w_{1}}\right) =
$$
\n
$$
= \frac{v_{1} \cdot w_{2} - v_{1} \cdot w_{1} - v_{2} \cdot w_{2} + v_{2} \cdot w_{1} - v_{3} \cdot w_{0} + v_{3} \cdot w_{1} + v_{2} \cdot w_{0} - v_{2} \cdot w_{1}}{v_{0} \cdot w_{2} - v_{0} \cdot w_{1} - v_{1} \cdot w_{2} + v_{1} \cdot w_{1} - v_{2} \cdot w_{0} + v_{2} \cdot w_{1} + v_{1} \cdot w_{0} - v_{1} \cdot w_{1}} =
$$
\n
$$
= \frac{v_{1} \cdot w_{2} - v_{1} \cdot w_{1} - v_{2} \cdot w_{2} - v_{3} \cdot w_{0} + v_{3} \cdot w_{1} + v_{2} \cdot w_{0}}{v_{0} \cdot w_{2} - v_{0} \cdot w_{1} - v_{1} \cdot w_{2} - v_{2} \cdot w_{0} + v_{2} \cdot w_{1} + v_{1} \cdot w_{0}} =
$$
\n
$$
= \frac{v_{1} \cdot (w_{2} - w_{1}) + v_{2} \cdot (w_{0} - w_{2}) + v_{3} \cdot (w_{1} - w_{0})}{v_{0} \cdot (w_{2} - w_{1}) + v_{1} \cdot (w_{0} - w_{2}) + v_{2} \cdot (w_{1} - w_{0})},
$$
\n
$$
b_{1} = \frac{v_{1} - v_{2} + (v_{1} - v_{0}) \cdot a_{1}}{w_{0} - w_{1}},
$$
\n
$$
c_{1} = v_{1} - v_{0} \cdot a_{1} - w_{0} \cdot b_{1}.
$$

Allgemeine Lineare Schleifen 2. Grades

$$
w_1 = v_1 \cdot a_2 + w_0 \cdot b_2 + c_2,
$$
  
\n
$$
w_2 = v_2 \cdot a_2 + w_1 \cdot b_2 + c_2,
$$
  
\n
$$
w_3 = v_3 \cdot a_2 + w_2 \cdot b_2 + c_2,
$$
  
\n
$$
w_4 = w_2 = (v_1 - v_2) \cdot a_2 + (w_0 - w_1) \cdot b_2,
$$
  
\n
$$
w_5 = v_3 \cdot a_2 + w_2 \cdot b_2 + c_2,
$$

$$
\frac{w_1 - w_2}{w_0 - w_1} = \frac{v_1 - v_2}{w_0 - w_1} \cdot a_2 + b_2, \n\frac{w_1 - w_2}{w_2 - w_1} = \frac{v_3 - v_2}{w_2 - w_1} \cdot a_2 + b_2, \n\frac{w_1 - w_2}{w_0 - w_1} = \frac{v_1 - v_2}{w_2 - w_1} - \frac{v_3 - v_2}{w_2 - w_1} \cdot a_1. \n a_2 = \left(\frac{w_1 - w_2}{w_0 - w_1} - \frac{w_3 - w_2}{w_2 - w_1}\right) / \left(\frac{v_1 - v_2}{w_0 - w_1} - \frac{v_3 - v_2}{w_2 - w_1}\right), \n b_2 = \frac{2_1 - 2_2 + (v_2 - v_1) \cdot a_2}{w_0 - w_1}, \n c_2 = w_1 - v_1 \cdot a_2 - w_0 \cdot b_2.
$$

Allgemeine Lineare Schleifen 2. Grades

$$
a_2 = \left(\frac{w_1 - w_2}{w_0 - w_1} - \frac{w_3 - w_2}{w_2 - w_1}\right) / \left(\frac{v_1 - v_2}{w_0 - w_1} - \frac{v_3 - v_2}{w_2 - w_1}\right) =
$$
  
\n
$$
= \frac{w_1 \cdot w_2 - w_1 \cdot w_1 - w_2 \cdot w_2 + w_1 \cdot w_2 - w_3 \cdot w_0 + w_0 \cdot w_2 + w_1 \cdot w_3 - w_1 \cdot w_2}{v_1 \cdot w_2 - v_1 \cdot w_1 - v_2 \cdot w_2 + v_2 \cdot w_1 - v_3 \cdot w_0 + v_3 \cdot w_1 + v_2 \cdot w_0 - v_2 \cdot w_1}
$$
  
\n
$$
= \frac{w_1 \cdot w_2 - w_1 \cdot w_1 - w_2 \cdot w_2 - w_3 \cdot w_0 + w_0 \cdot w_2 + w_1 \cdot w_3}{v_1 \cdot w_2 - v_1 \cdot w_1 - v_2 \cdot w_2 - v_3 \cdot w_0 + v_3 \cdot w_1 + v_2 \cdot w_0}
$$
  
\n
$$
= \frac{w_1 \cdot (w_2 - w_1) + w_2 \cdot (w_0 - w_2) + w_3 \cdot (w_1 - w_0)}{v_1 \cdot (w_2 - w_1) + v_2 \cdot (w_0 - w_2) + v_3 \cdot (w_1 - w_0)},
$$
  
\n
$$
b_2 = \frac{w_1 - w_2 + (v_2 - v_1) \cdot a_2}{w_0 - w_1},
$$
  
\n
$$
c_2 = w_1 - v_1 \cdot a_2 - w_0 \cdot b_2.
$$

- Allgemeine Lineare Schleifen 2. Grades
	- Sind  $v_0$ ,  $v_1$ ,  $v_2$ ,  $v_3$ ,  $w_0$ ,  $w_1$ ,  $w_2$ ,  $w_3$ , gegeben, so berechnet die Schleife mit dem Rumpf

 $v = v* a1 + w* b1 + c1$ 

**w = v\*a2 + w\*b2 + c2**

die entsprechenden Wertefolgen {*v k* } und {*w<sup>k</sup>* }, wobei

$$
a_1 = \frac{v_1 \cdot (w_2 - w_1) + v_2 \cdot (w_0 - w_2) + v_3 \cdot (w_1 - w_0)}{v_0 \cdot (w_2 - w_1) + v_1 \cdot (w_0 - w_2) + v_2 \cdot (w_1 - w_0)},
$$
  
\n
$$
b_1 = \frac{v_1 - v_2 + (v_1 - v_0) \cdot a_1}{w_0 - w_1}, \quad a_2 = \frac{w_1 \cdot (w_2 - w_1) + w_2 \cdot (w_0 - w_2) + w_3 \cdot (w_1 - w_0)}{v_1 \cdot (w_2 - w_1) + v_2 \cdot (w_0 - w_2) + v_3 \cdot (w_1 - w_0)},
$$
  
\n
$$
c_1 = v_1 - v_0 \cdot a_1 - w_0 \cdot b_1.
$$
  
\n
$$
b_2 = \frac{w_1 - w_2 + (v_2 - v_1) \cdot a_2}{w_0 - w_1},
$$
  
\n
$$
c_2 = w_1 - v_1 \cdot a_2 - w_0 \cdot b_2.
$$

- Allgemeine Lineare Schleifen 2. Grades
	- **•** Beispiel
		- Sei  $v_k = 0, 1, 0, -1$  und  $w_k = 3, 1, 2, 4$ , so werden
		- $a_1 = 3, b_1 = 1, c_1 = -5$  und  $a_2 = -5/3, b_2 = 1/3, c_2 = 5/3$